Министерство образования Белгородской области Областное государственное автономное профессиональное образовательное учреждение «Белгородский индустриальный колледж»

# РАБОЧАЯ ПРОГРАММА В РАМКАХ ПРОФЕССИОНАЛЬНОГО МОДУЛЯ ПМ.09. ПРОЕКТИРОВАНИЕ, РАЗРАБОТКА И ОПТИМИЗАЦИЯ ВЕБ-ПРИЛОЖЕНИЙ

по специальности 09.02.07 Информационные системы и программирование

Белгород, 2022 г.

 $\bar{m}$ 

разработана основе на профессионального модуля программа Рабочая образовательного стандарта среднего государственного Федерального профессионального образования (далее - ФГОС СПО) по специальности 09.02.07 «Информационные системы и программирование» и примерной основной учебно-Федеральное (разработчик ПООП: программы образовательной методическое объединение в системе СПО по укрупненным группам профессий, специальностей 09.00.00 Информатика и вычислительная техника; квалификация: разработчик веб и мультимедийных технологий, 2021 год).

Рассмотрено Цикловой комиссией «Информатики и ПОВТ» Протокол⁄заседания № 1 от «31» авруста 2022 г. Председатель пикловой комиссии Третьяк И.Ю. Рассмотрено Цикловой комиссией «Информатики и ПОВТ» Протокол заседания № 1 от «31» августа 2023 г. Председатель цикловой комиссии /Шершнева М.А. Рассмотрено Цикловой комиссией «Информатики и ПОВТ» Протокол заседания № 1 от «31» августа 2024 г. цикловой Председатель комиссии

Рассмотрено Цикловой комиссией «Информатики и ПОВТ» Протокол заседания № 1 от «31» августа 2025 г. цикловой Председатель комиссии

Организация разработчик: ОГАПОУ «Белгородский индустриальный колледж» Составитель:

преподаватель ОГАПОУ «Белгородский индустриальный колледж»

Солдатенко М.Н, Третьяк И.Ю., Сапожниова Г.В.

Экспертиза: (внутренний рецензент) ОГАПОУ «Белгородский индустриальный колледж», преподаватель, Шершнева М.А.

(внешний рецензент)

Генеральный директор ООО "Фортуна" Мочалов В.И.

Утверждаю Зам. директора по УР

/ Бакалова Е.Е. «31» августа 2022 г.

Зам.директора по УМР

Согласовано

Выручаева Н.В «31» августа 2022 г.

### **РЕЦЕНЗИЯ**

# на рабочую программу профессионального модуля ПМ.09. Проектирование, разработка и оптимизация веб-приложений по специальности 09.02.07 Информационные системы и программирование (квалификация - разработчик веб и мультимедийных приложений), разработанный Третьяк И.Ю., преподавателем ОГАПОУ «Белгородский индустриальный колледж»

Представленная рабочая программа профессионального модуля является частью программы подготовки специалистов среднего звена по специальности 09.02.07 Информационные системы и программирование (квалификация разработчик веб и мультимедийных приложений) в части освоения основного вида профессиональной деятельности: Разработка дизайна веб-приложений И соответствующих профессиональных компетенций.

Программа профессионального модуля предусматривает изучение создания, использования и оптимизирования изображений для веб-приложений, разработку интерфейса пользователя для веб-приложений с использованием современных выбирать наиболее подходящее для стандартов, умения целевого рынка дизайнерское решение, создавать, использовать и оптимизировать изображения для веб-приложений, разрабатывать интерфейс пользователя для веб-приложений с современных стандартов, знать нормы и правила выбора использованием стилистических решений, требования и нормы подготовки и использования изображений информационно-телекоммуникационной  $\mathbf{B}$ сети «Интернет», государственные стандарты и требования к разработке дизайна веб-приложений. Содержание программы составлено  $\mathbf{C}$ учетом проведения учебной производственной практики в организациях, направление деятельности которых соответствует профилю подготовки обучающихся.

Рассмотрев содержание рабочей программы профессионального модуля ПМ.09. Проектирование, разработка и оптимизация веб-приложений можно сделать ВЫВОД:

содержание рабочей программы соответствует Федеральному государственному образовательному стандарту в части выполнения требований, предъявляемых к уровню профессиональной подготовки обучающихся;

-в программе определены цели и задачи, направленные на освоение основного вида профессиональной деятельности и соответствующих профессиональных компетенций.

Рабочая программа профессионального модуля рекомендуется  $\mathbf K$ использованию в учебном процессе среднего профессионального образования по специальности 09.02.07 Информационные системы и программирование.

«Фрранная

 $s_{\text{error}}$ 

Рецензент Генеральный директор ООО «Фортуна»

/ Мочалов В.И.

31.08.2022

### **РЕЦЕНЗИЯ**

# на рабочую программу профессионального модуля ПМ.09. Проектирование, разработка и оптимизация веб-приложений по специальности 09.02.07 Информационные системы и программирование (квалификация - разработчик веб и мультимедийных приложений), разработанный Третьяк И.Ю., преподавателем ОГАПОУ «Белгородский индустриальный колледж»

Представленная рабочая программа профессионального модуля является частью программы подготовки специалистов среднего звена по специальности 09.02.07 Информационные системы и программирование (квалификация разработчик веб и мультимедийных приложений) в части освоения основного вида профессиональной деятельности: Разработка дизайна веб-приложений  $\overline{M}$ соответствующих профессиональных компетенций.

Программа профессионального модуля предусматривает изучение создания, использования и оптимизирования изображений для веб-приложений, разработку интерфейса пользователя для веб-приложений с использованием современных выбирать наиболее подходящее стандартов, умения ДЛЯ целевого рынка дизайнерское решение, создавать, использовать и оптимизировать изображения для веб-приложений, разрабатывать интерфейс пользователя для веб-приложений с современных стандартов, знать нормы и правила выбора использованием стилистических решений, требования и нормы подготовки и использования изображений информационно-телекоммуникационной  $\overline{B}$ сети «Интернет». государственные стандарты и требования к разработке дизайна веб-приложений. Содержание программы составлено  $\mathbf{C}$ учетом проведения учебной производственной практики в организациях, направление деятельности которых соответствует профилю подготовки обучающихся.

Рассмотрев содержание рабочей программы профессионального модуля ПМ.09. Проектирование, разработка и оптимизация веб-приложений можно сделать ВЫВОД:

 $\overline{a}$ содержание рабочей программы Федеральному соответствует государственному образовательному стандарту в части выполнения требований, предъявляемых к уровню профессиональной подготовки обучающихся;

-в программе определены цели и задачи, направленные на освоение основного вида профессиональной деятельности и соответствующих профессиональных компетенций.

Рабочая программа профессионального модуля рекомендуется К использованию в учебном процессе среднего профессионального образования по специальности 09.02.07 Информационные системы и программирование.

Рецензент преподаватель ОГАПОУ «Белгородский индустриальный колледж»

/ Шершнева М.А.

31.08.2022

# **СОДЕРЖАНИЕ**

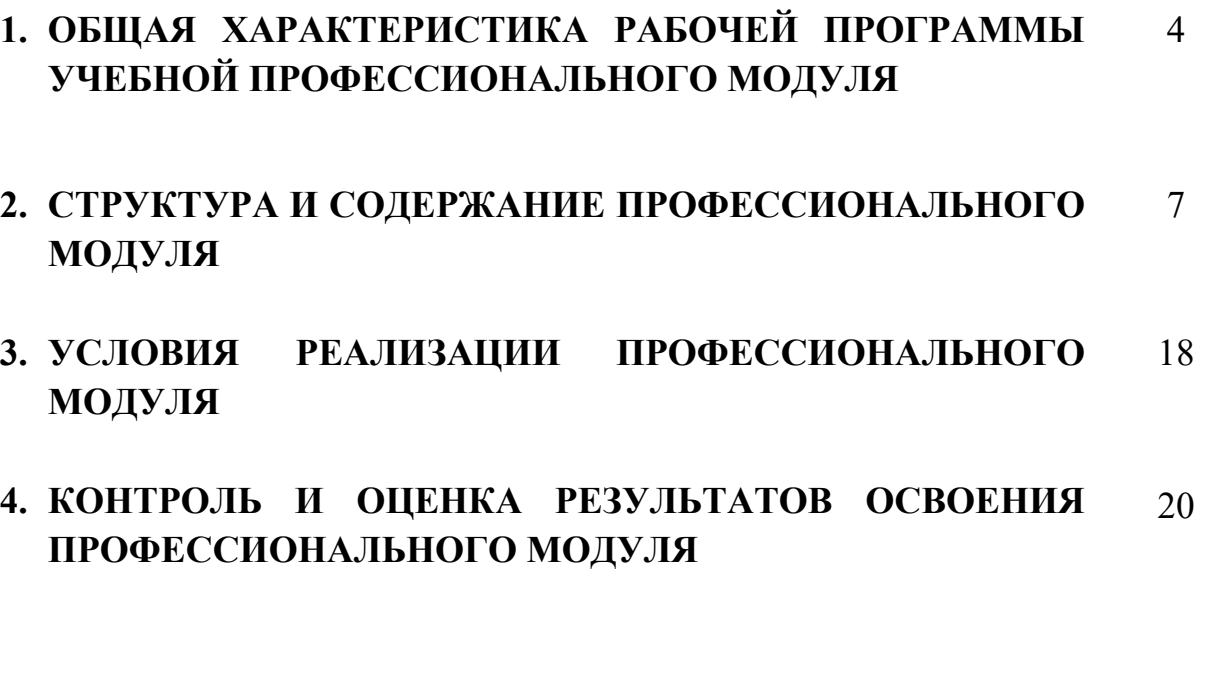

# **1. ОБЩАЯ ХАРАКТЕРИСТИКА РАБОЧЕЙ ПРОГРАММЫ ПРОФЕССИОНАЛЬНОГО МОДУЛЯ**

## **ПМ.09. Проектирование, разработка и оптимизация веб-приложений**

## **1.1. Область применения программы**

Рабочая программа профессионального модуля (далее рабочая программа) является частью программы подготовки специалистов среднего звена в соответствии с ФГОС по специальности (специальностям) СПО 09.02.07 Информационные системы и программирование и примерной основной образовательной программы Федерального учебно-методического объединения в системе СПО по укрупненным группам профессий, специальностей 09.00.00 Информатика и вычислительная техника; квалификация Разработчик веб и мультимедийных приложений.

# **1.2. Цель и планируемые результаты освоения профессионального модуля**

В результате изучения профессионального модуля студент должен освоить основной вид деятельности Проектирование, разработка и оптимизация веб-приложений и соответствующие ему общие компетенции и профессиональные компетенции:

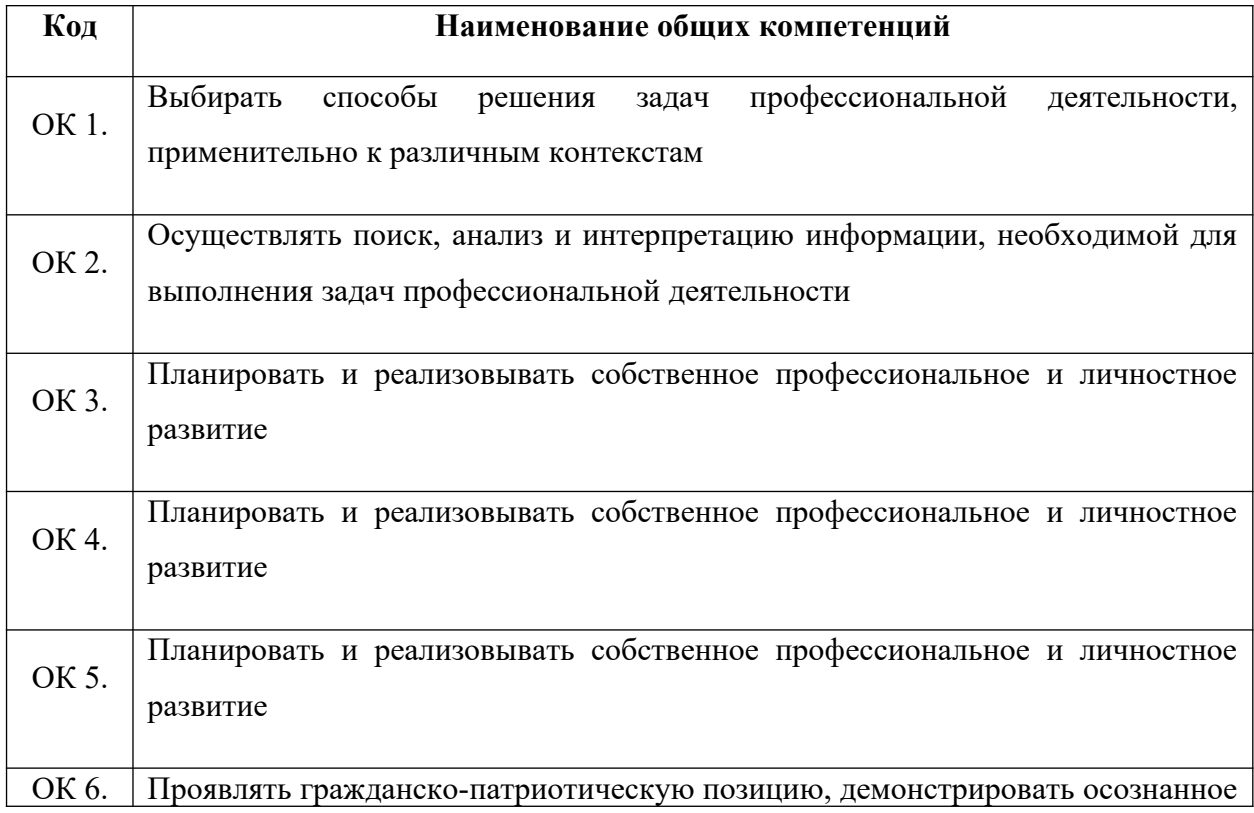

### **1.2.1. Перечень общих компетенций**

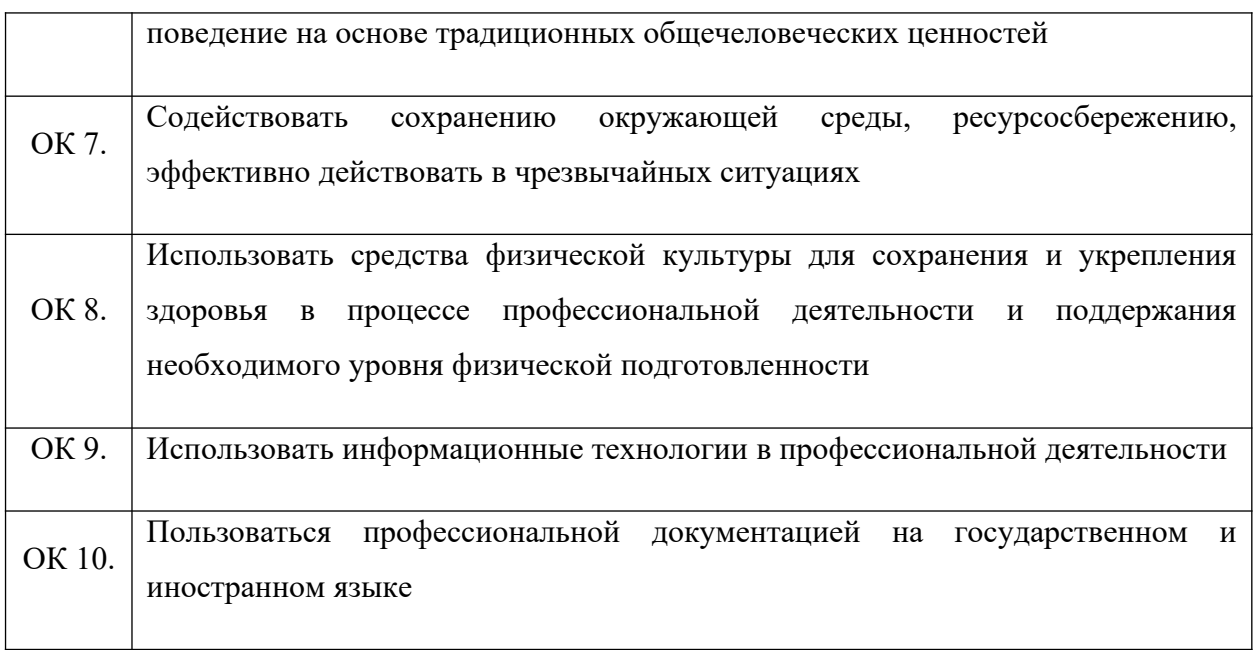

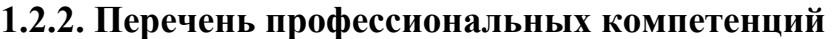

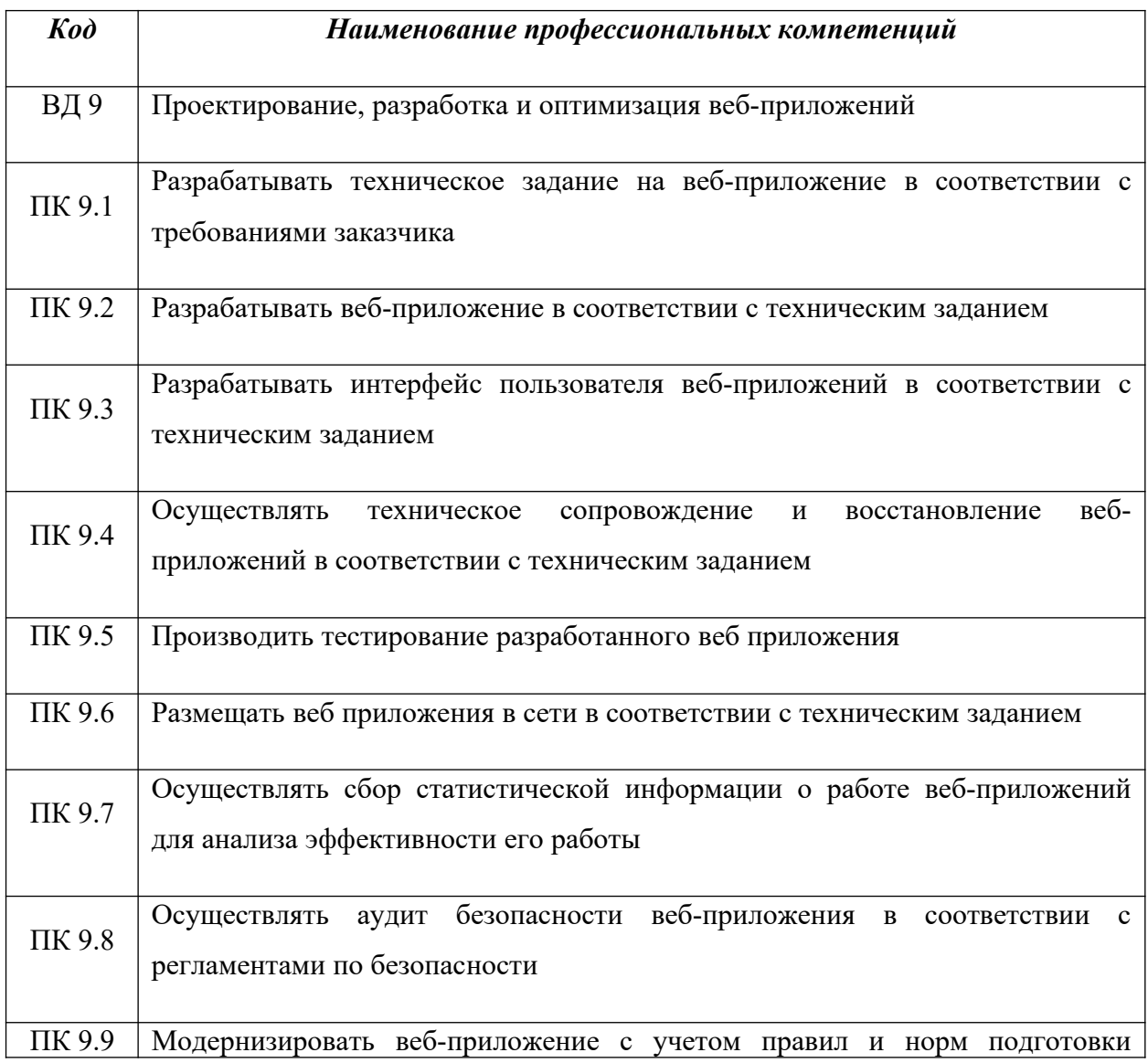

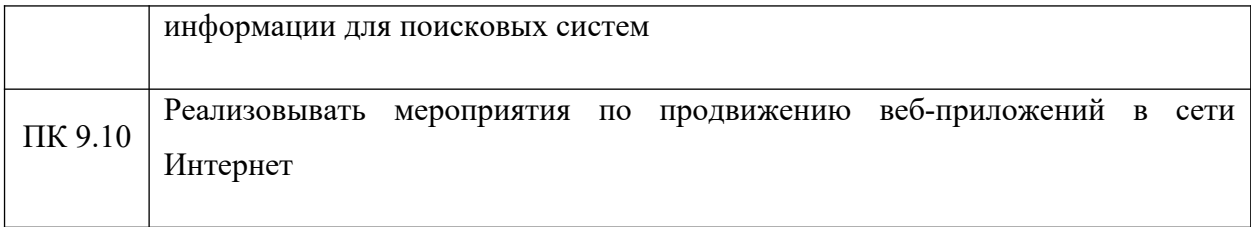

## **1.2.3. В результате освоения профессионального модуля студент должен:**

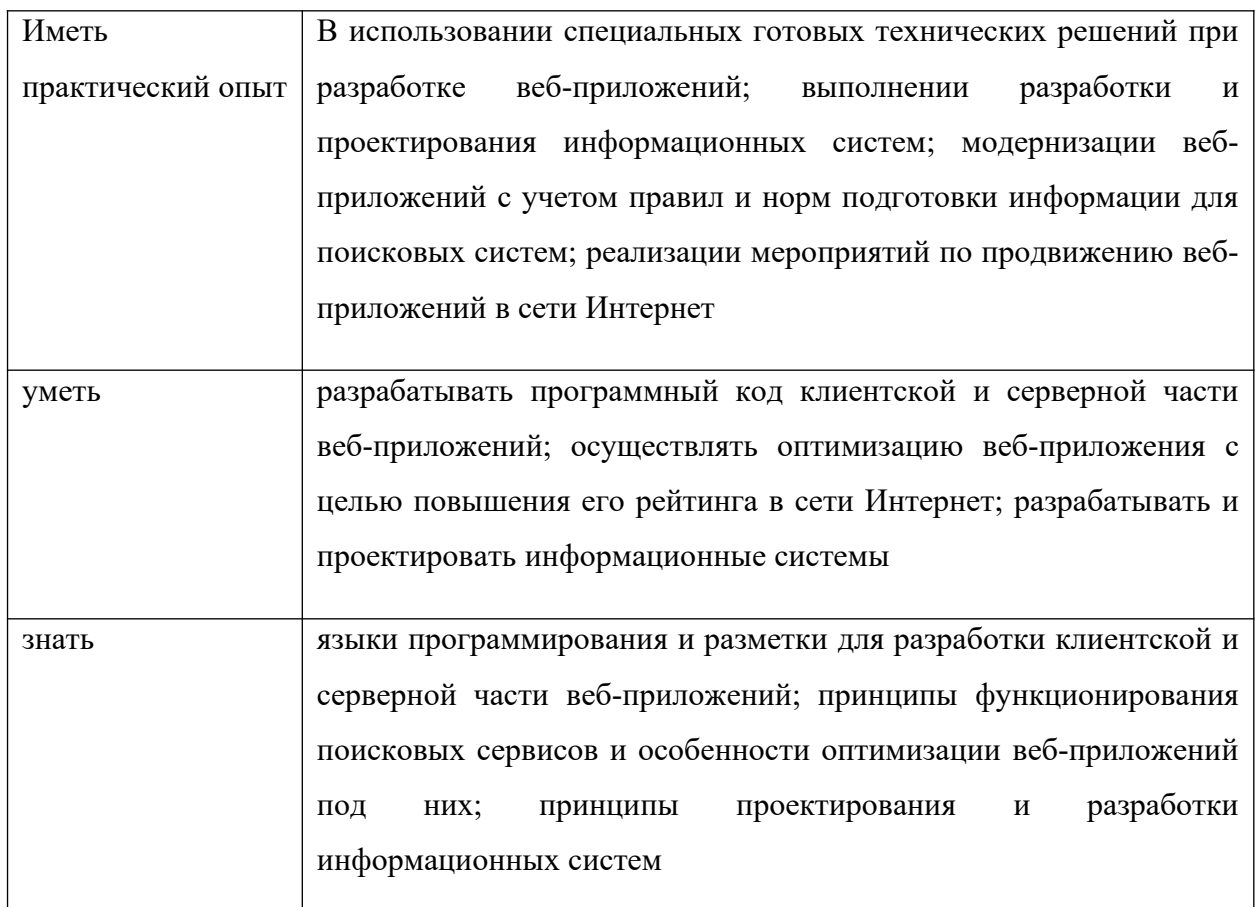

# **1.3. Рекомендуемое количество часов на освоение программы профессионального модуля:**

Всего часов –  $786$ , в том числе: на освоение МДК, в том числе промежуточную аттестацию – 434 часов. на практики, в том числе учебную  $-108$  часов. производственную  $-216$  часов. консультации –  $6$  часов; самостоятельную  $-10$  часов. на демонстрационный экзамен –  $\underline{6}$  часов.

# 2. СТРУКТУРА И СОДЕРЖАНИЕ ПРОФЕССИОНАЛЬНОГО МОДУЛЯ

# ПМ.09. Проектирование, разработка и оптимизация веб-приложений

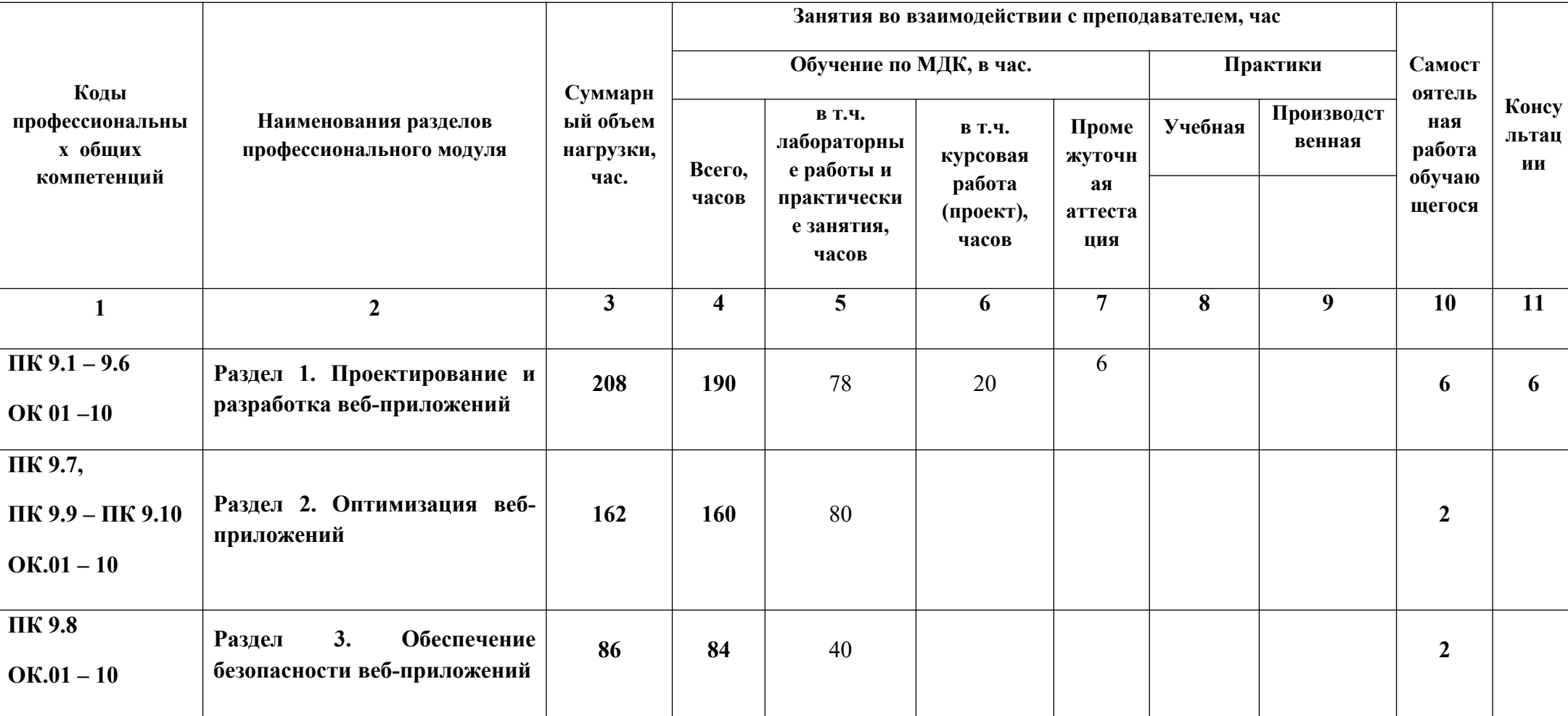

### 2.1. Структура профессионального модуля

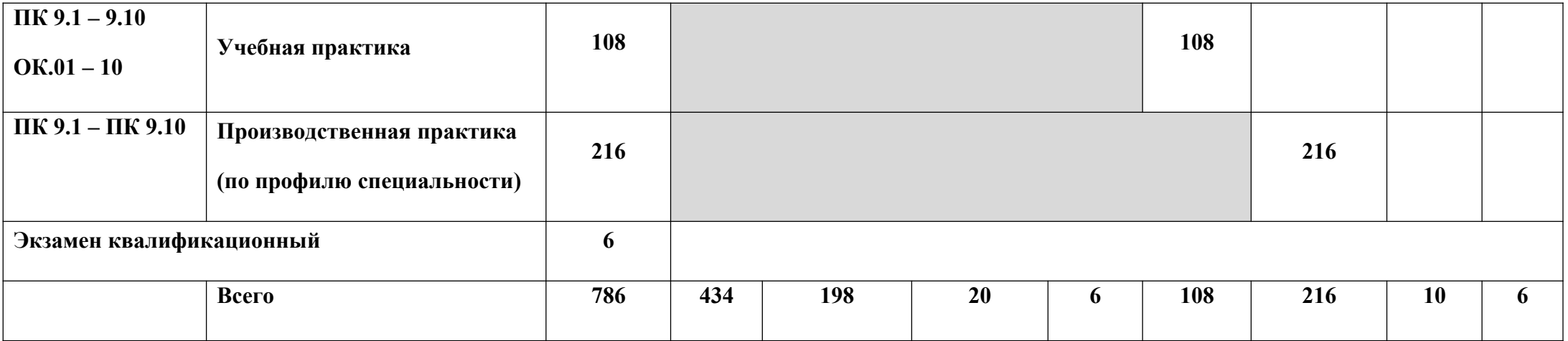

### **Наименование разделов и тем профессионального модуля (ПМ), междисциплинарных курсов (МДК) Содержание учебного материала, лабораторные работы и практические занятия, внеаудиторная (самостоятельная) учебная работа обучающихся, курсовая работа (проект) Объем в часах 1 2 3 Раздел 1. Проектирование и разработка веб-приложений 208 МДК 09.01 Проектирование и разработка веб-приложений 208 Тема 9.1.1 Определение потребностей клиента, проектирование и планирование вебприложений Содержание** 16 1 Введение. Современные технологии разработки веб-приложений. Устройство и функционирование современных информационных ресурсов. 2 Стандарты оформления технической документации (ГОСТ 19.201-78 Техническое задание, требования к содержанию оформлению). 3 Программное обеспечение для планирования и организации работ с клиентами (UML; IDEF, MS Project).. 4 Инструменты и методы выявления требований. Типовые решения по разработке вебприложений. Проведение анкетирования и интервьюирования. **Тема 9.1.2 Разработка сетевых приложений Содержание** 76 1. Схема клиент-серверного взаимодействия. (URL, связка Apache+PHP+MySQL)

# **2.2 Тематический план и содержание профессионального модуля (ПМ)**

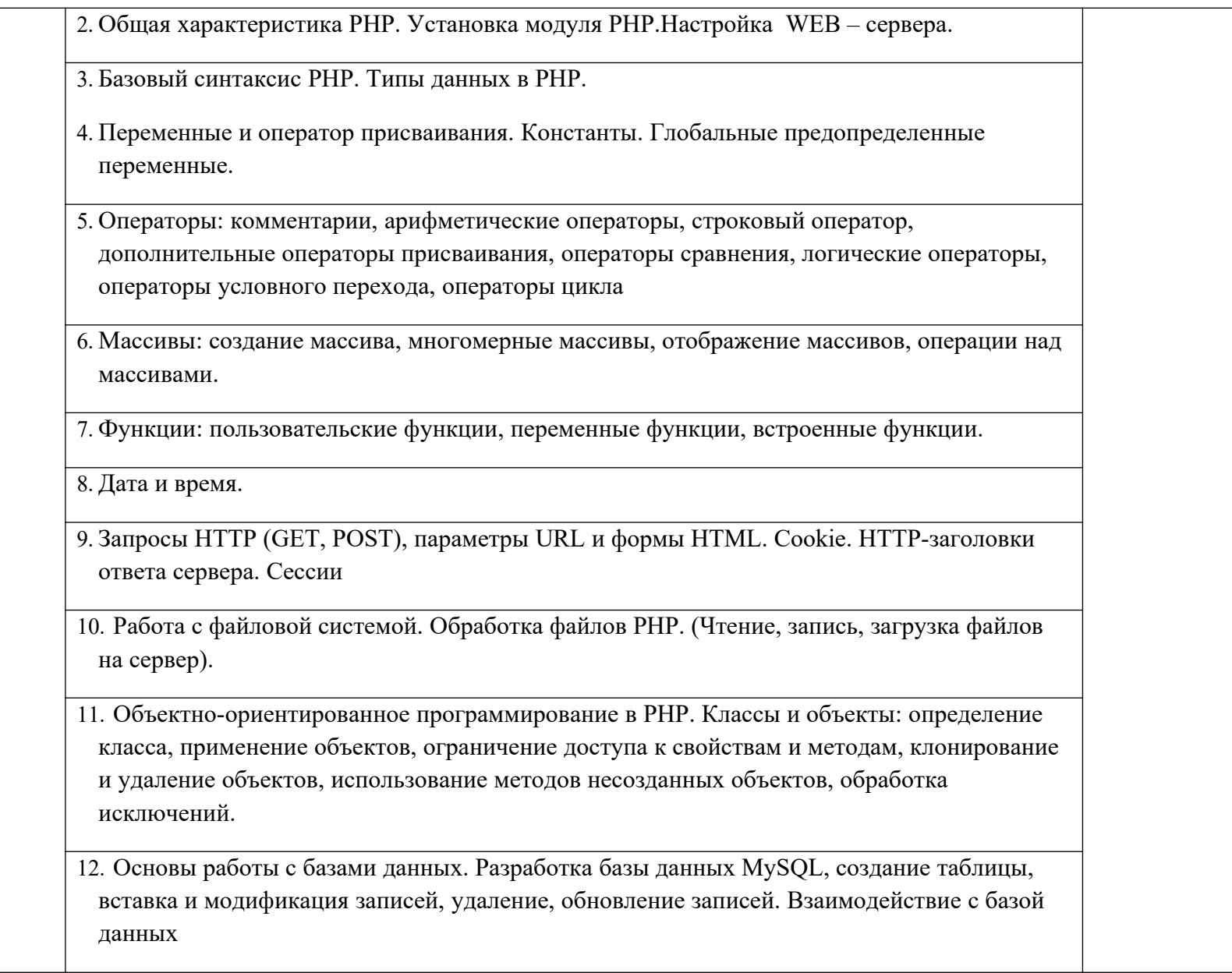

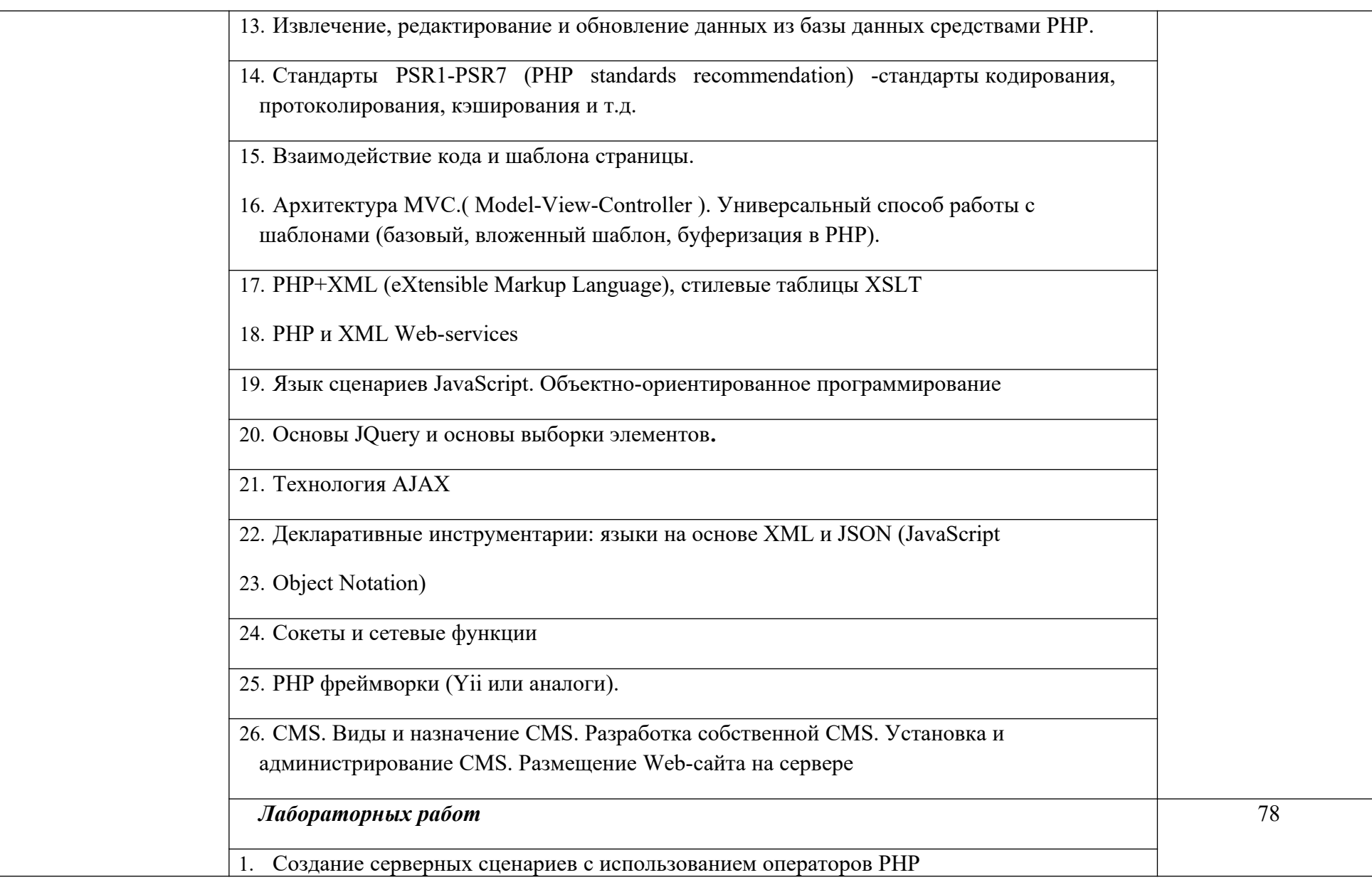

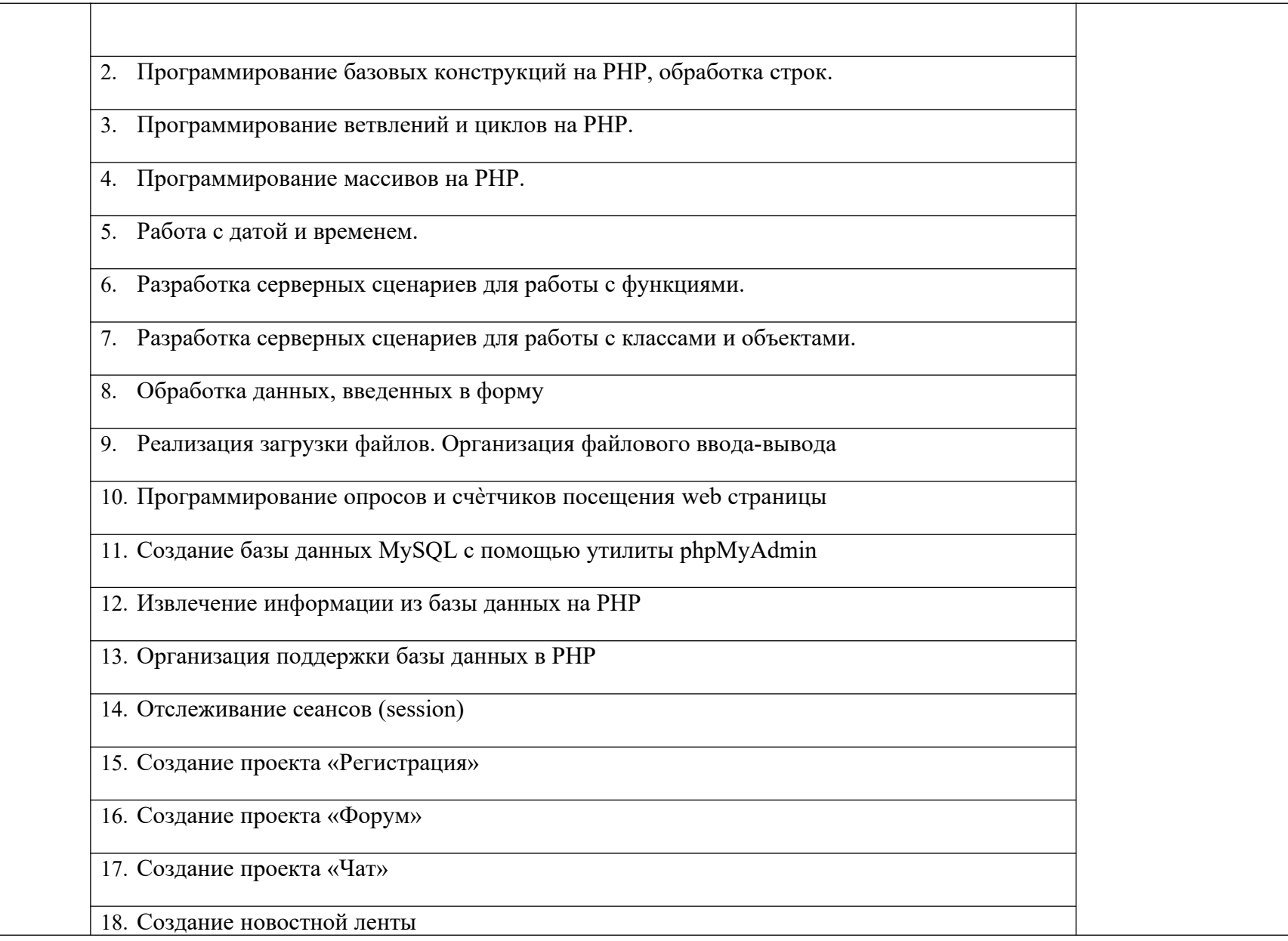

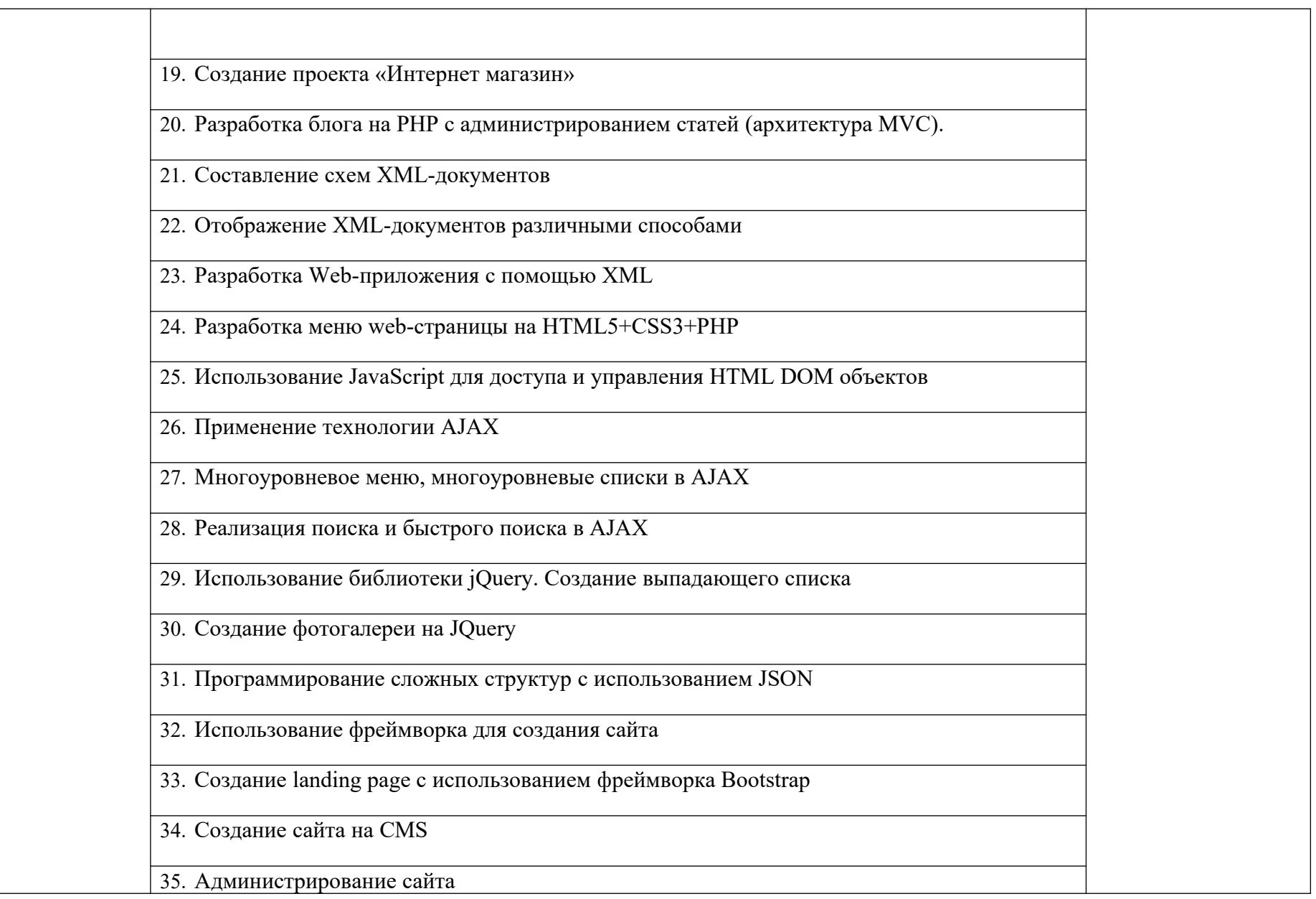

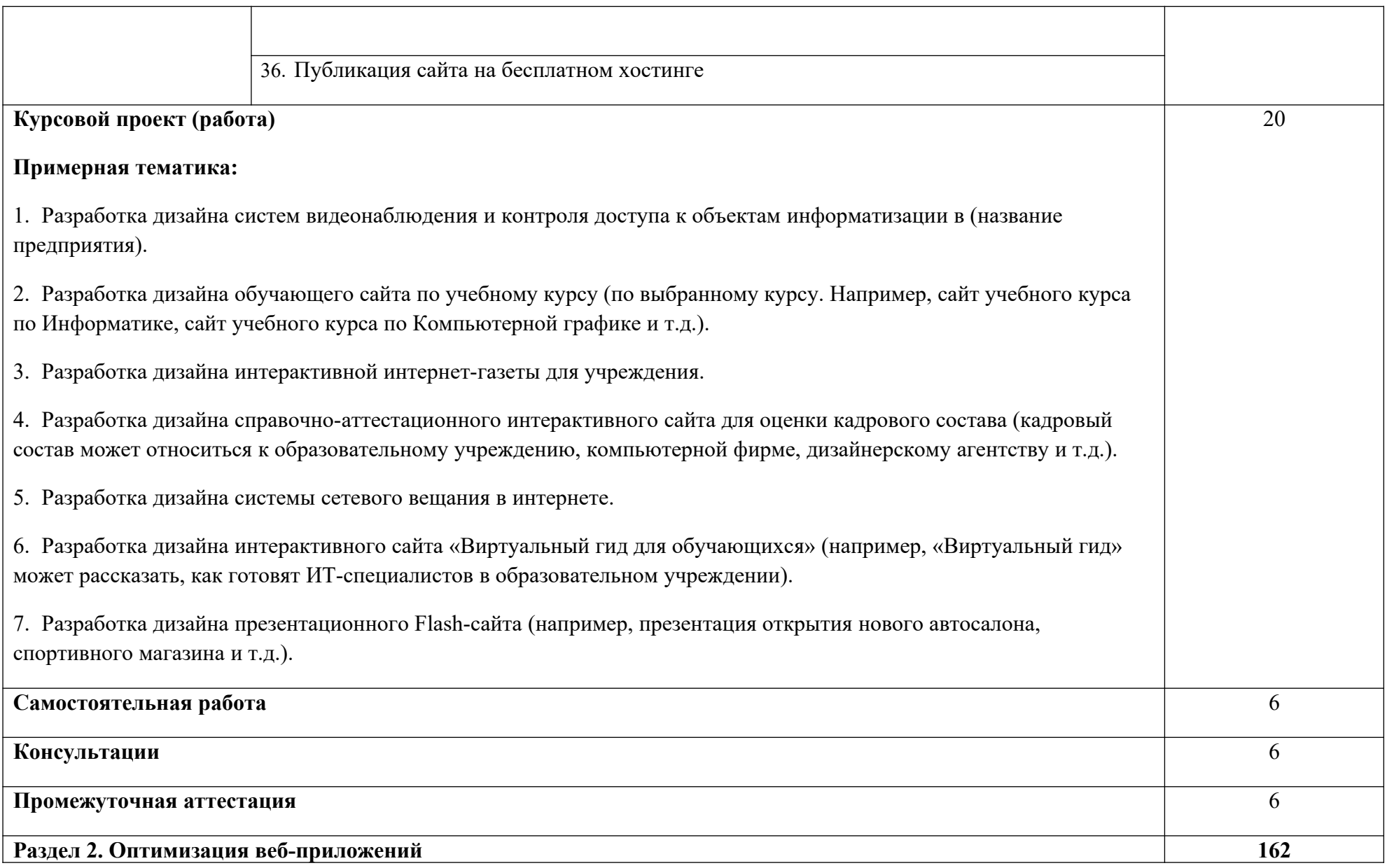

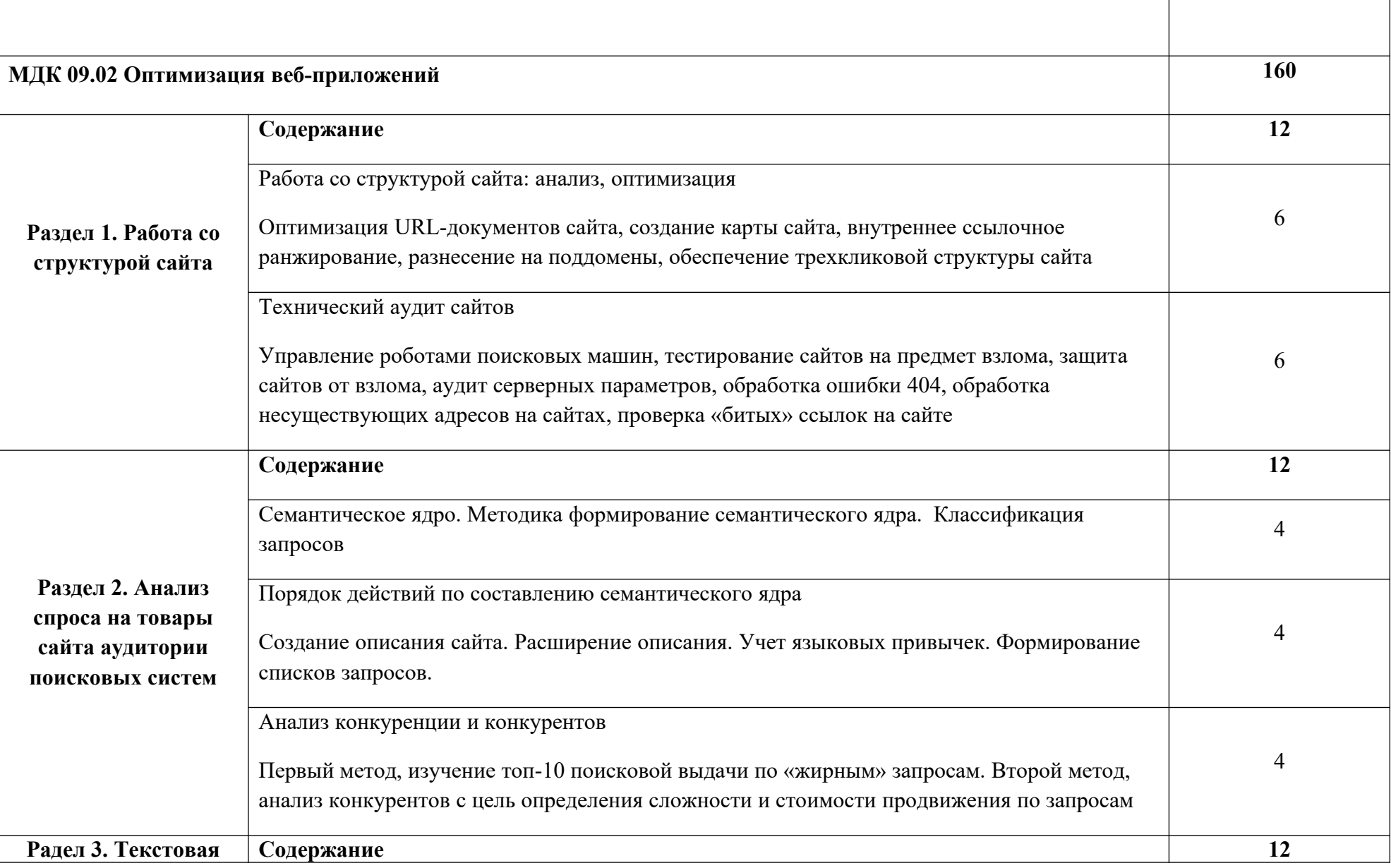

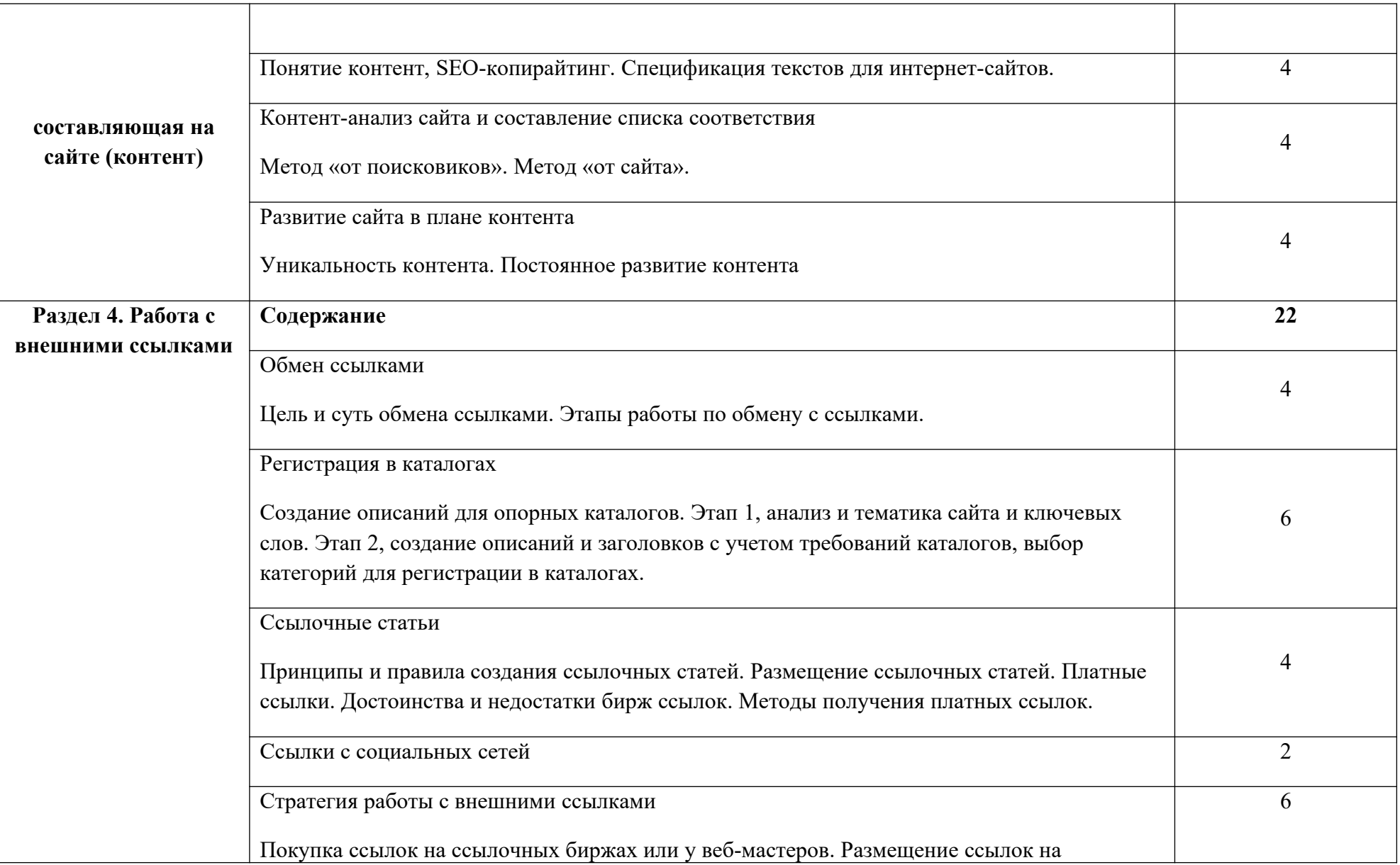

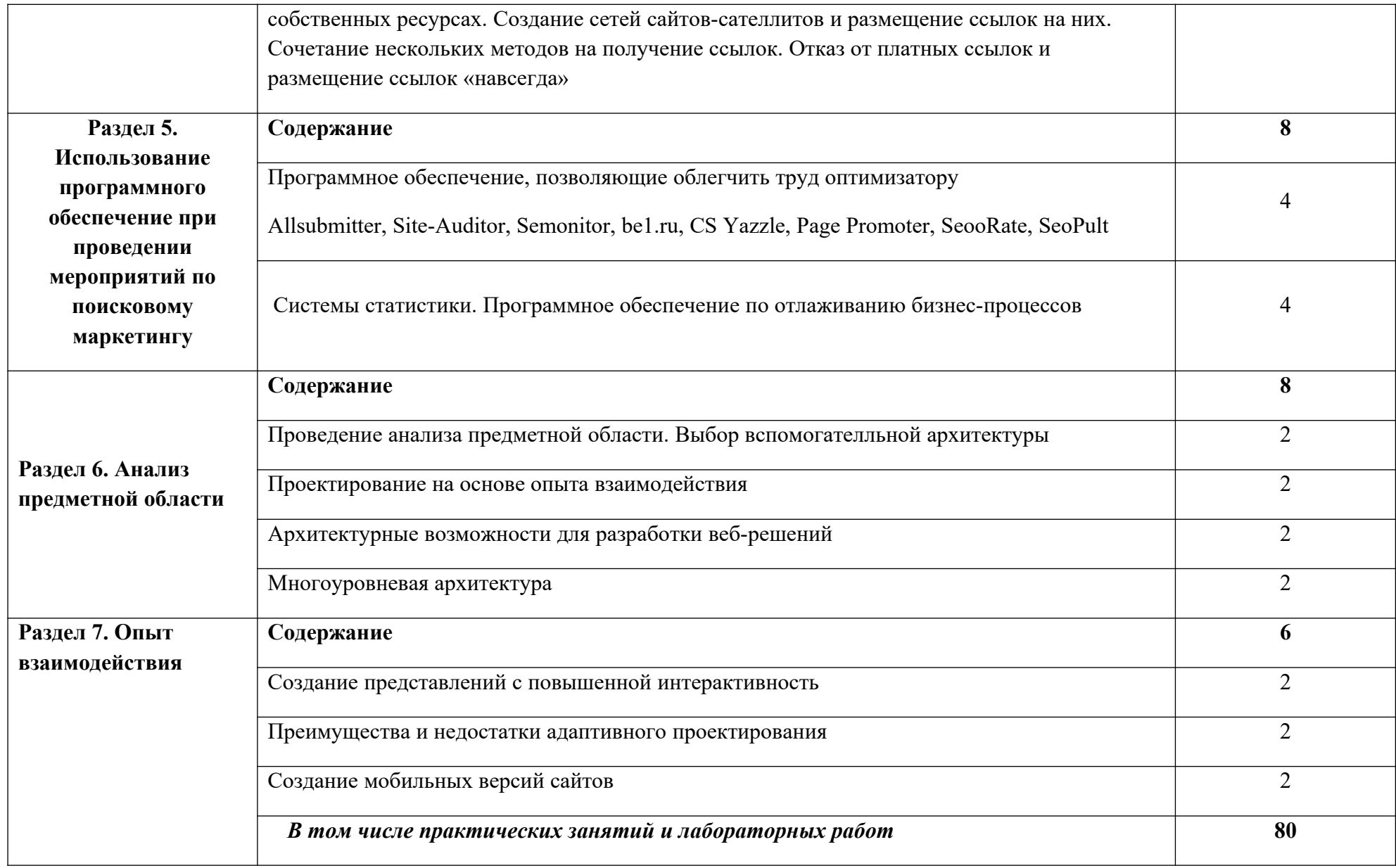

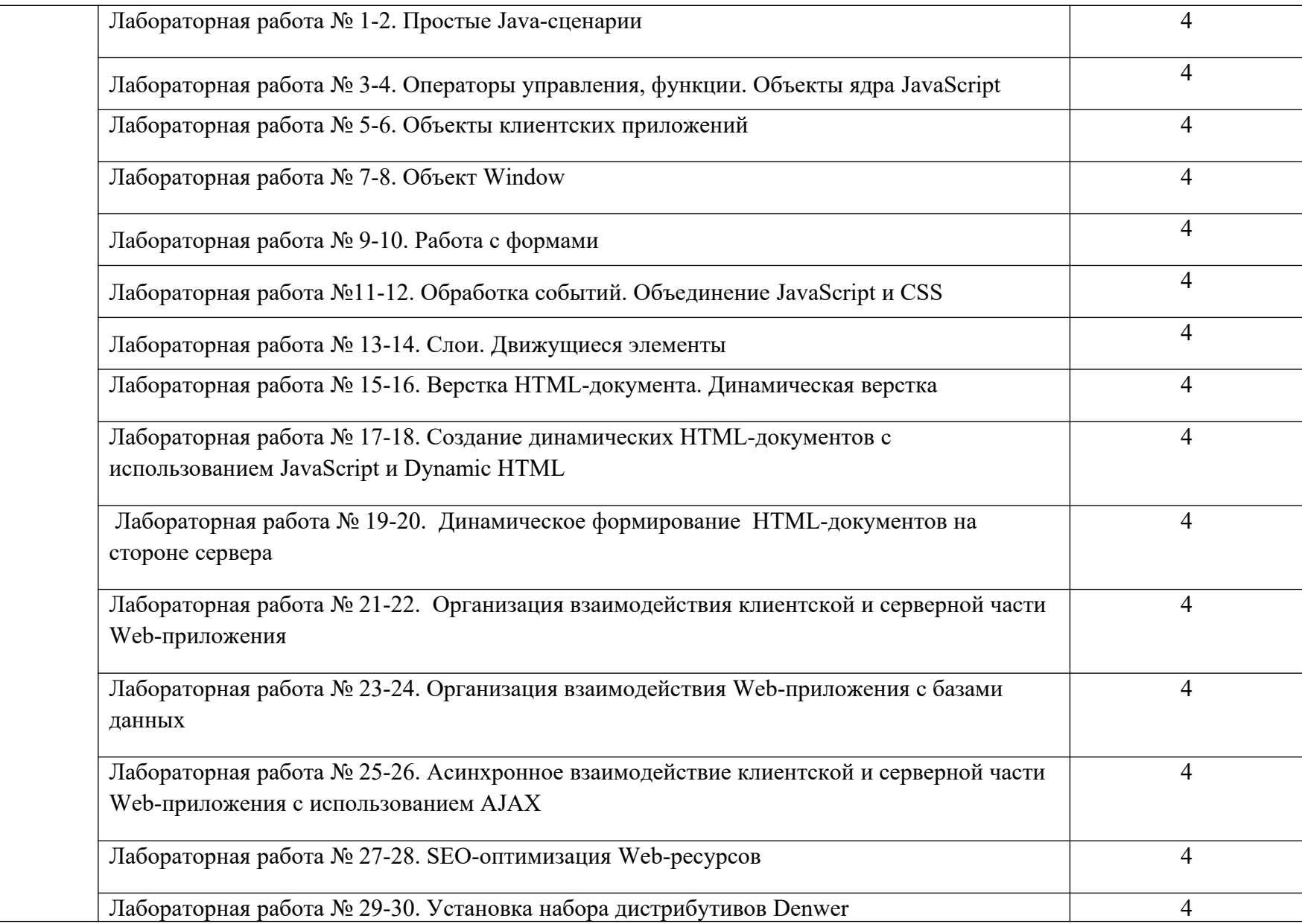

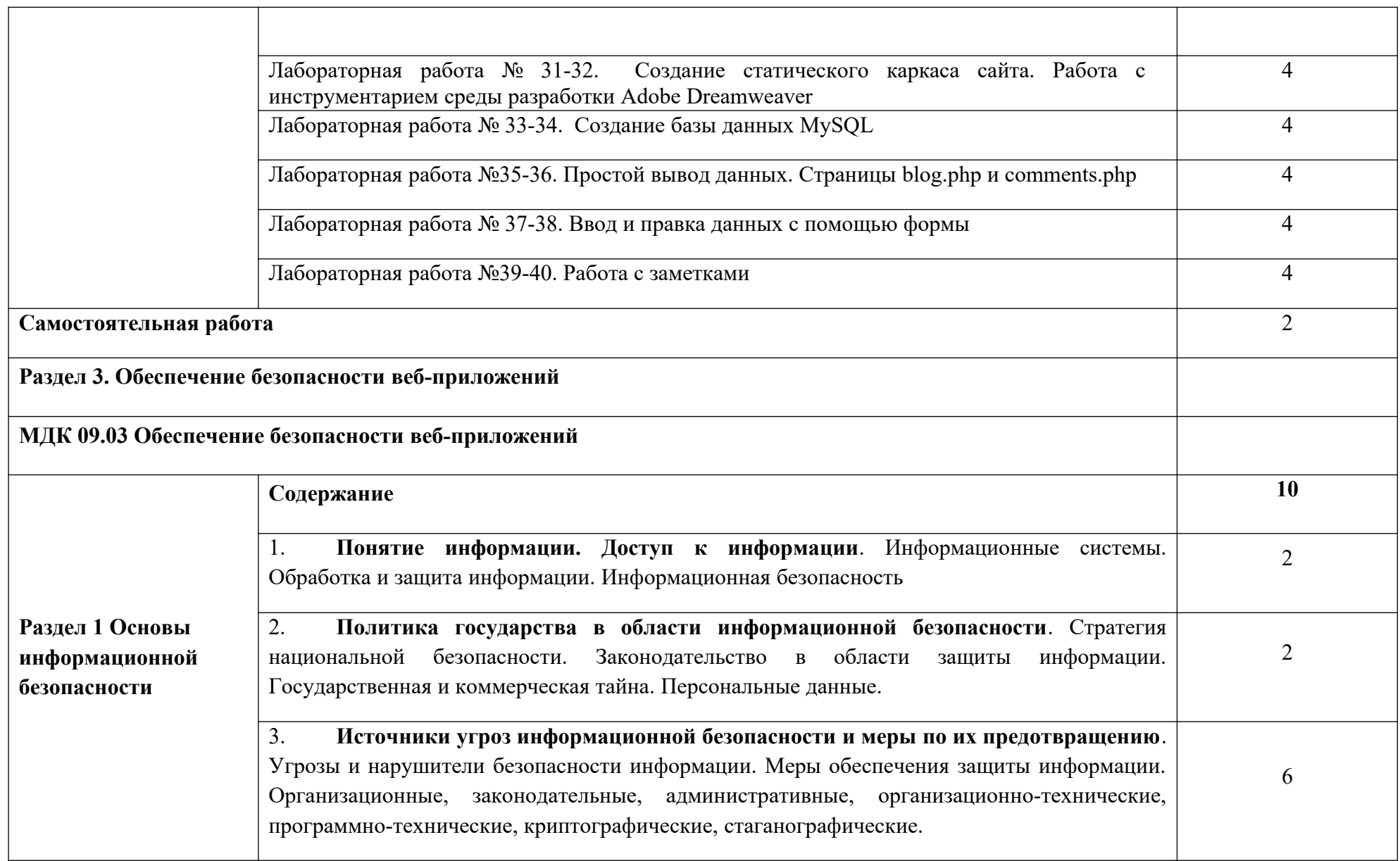

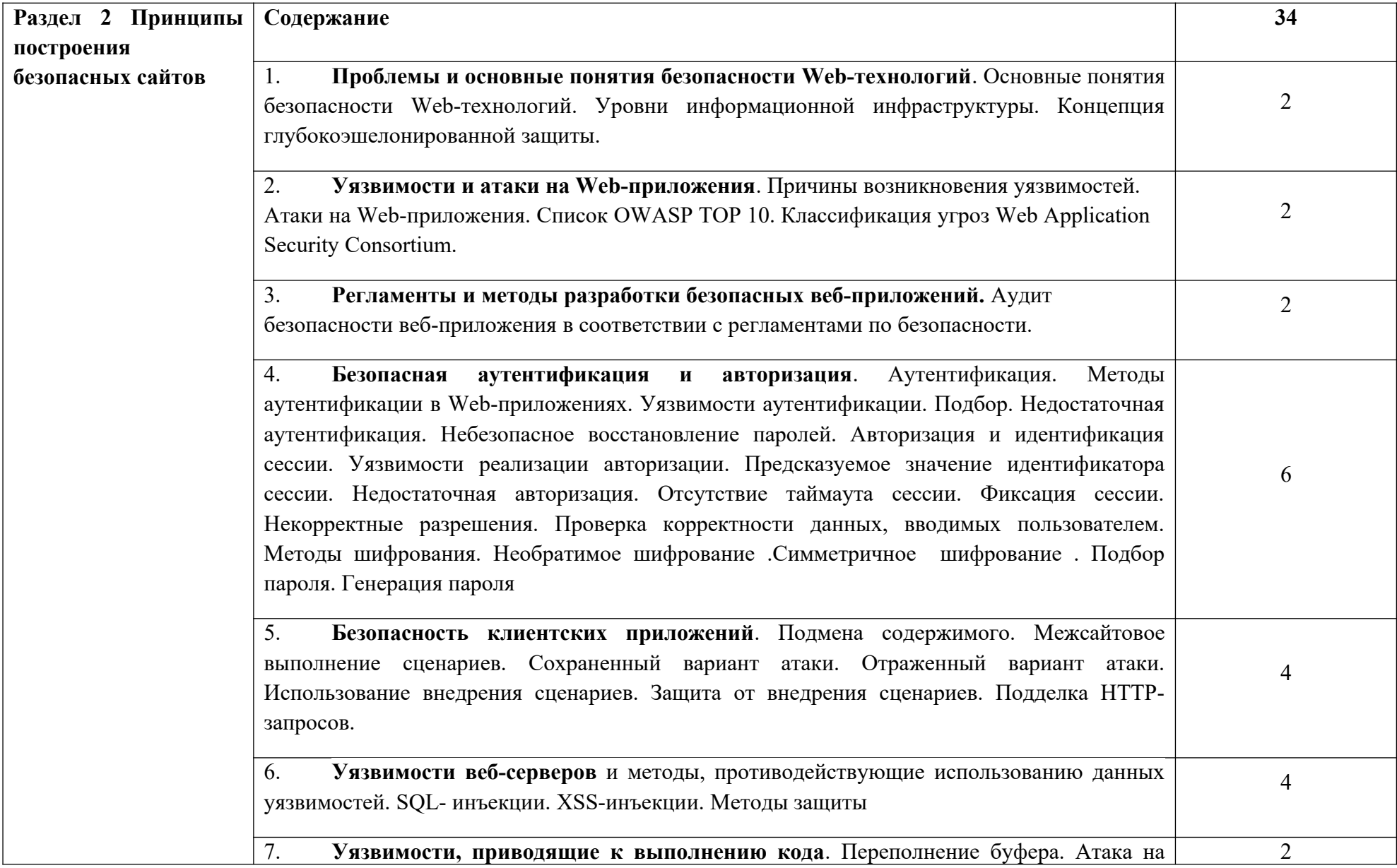

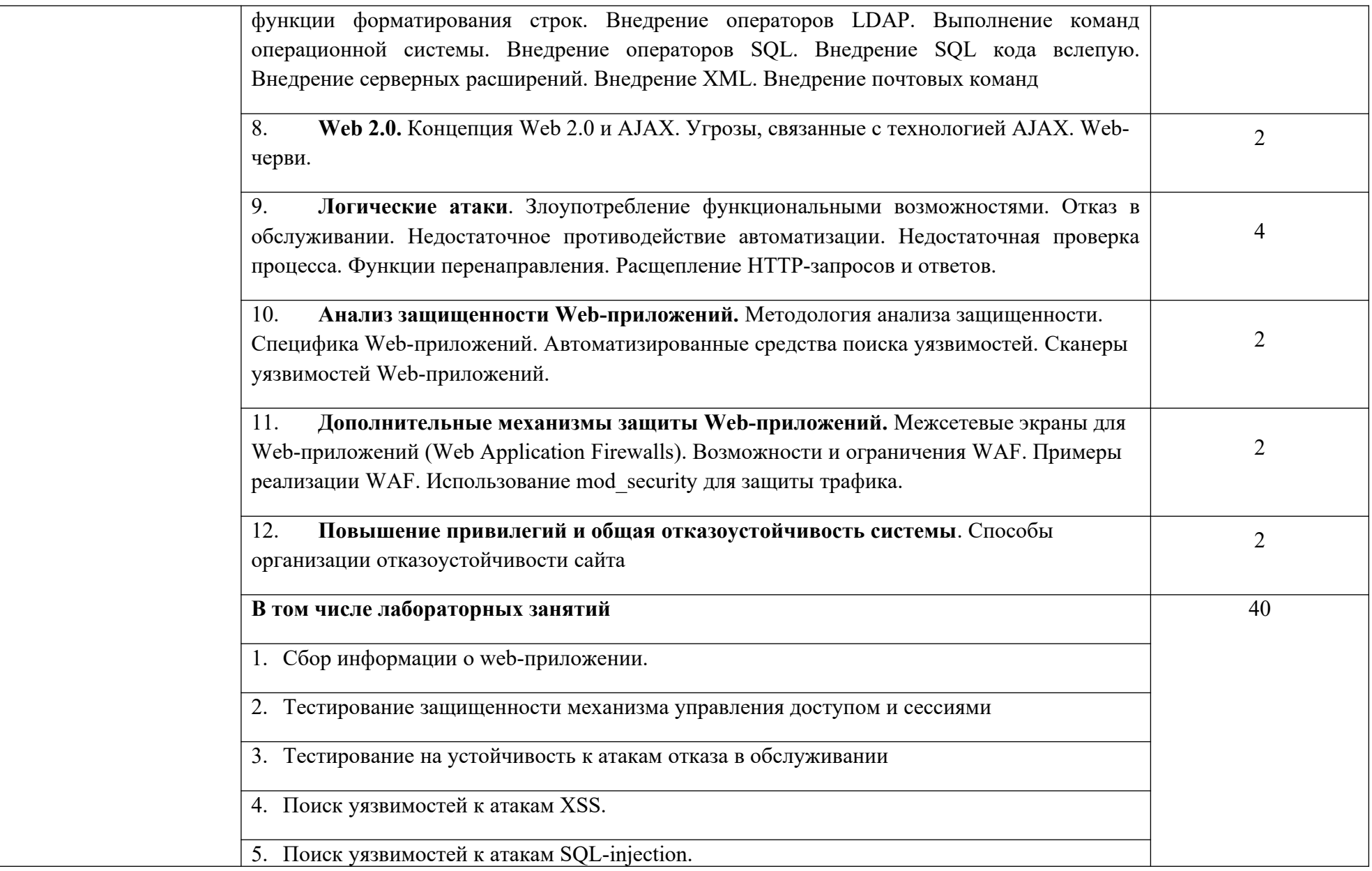

![](_page_24_Picture_53.jpeg)

![](_page_25_Picture_57.jpeg)

![](_page_26_Picture_1.jpeg)

# **3. УСЛОВИЯ РЕАЛИЗАЦИИ ПРОГРАММЫ ПРОФЕССИОНАЛЬНОГО МОДУЛЯ**

**3.1. Для реализации программы профессионального модуля должны быть предусмотрены следующие специальные помещения:**

Реализация программы предполагает наличие «Лаборатории разработки вебприложений». Оборудование лаборатории и рабочих мест лаборатории: персональный компьютер с выходом в локальную и глобальные сети, принтер, проектор, экран, прикладное программное обеспечение, комплект учебно-методической документации.

#### **3.2. Информационное обеспечение реализации программы**

Перечень используемых учебных изданий, Интернет-ресурсов, дополнительной литературы.

### **Основные источники литературы:**

1. Немцова, Т. И. Компьютерная графика и web-дизайн: учебное пособие /Т. И. Немцова; Под ред. Л. Г. Гагариной. – М.: «ФОРУМ»: ИНФРА-М, 2019.  $-400c$ .

2. Бенкен, Е.С. PHP, MySQL, XML: программирование для интернета / Е.С. Бенкен. – СПб. : БХВ–Петербург, 2021. – 336 с.: ил.+CD–ROM

3. Ляпин, Д.А. PHP это просто. Начинаем с видеоуроков / Д.А. Ляпин, А.В. Никитин. – СПб. : БХВ–Петербург, 2018. – 176 с.: ил.+CD–ROM.

4. Маркин, А.В. Основы web-программирования на PHP: учебное пособие / А.В. Маркин, С.С. Шкарин. – М. : Диалог-МИФИ, 2022. – 252 с.

5. Храмцов, П.Б. Основы Web-технологий: учебное пособие / П.Б. Храмцов, С.А. Брик, А.М. Русак, А.И. Сурин. – 3–е изд., испр. – М. : Интернет–Университет Информационных технологий; БИНОМ. Лаборатория знаний, 2022. – 512 с.

6. Федорова, Г.Н., Рудаков, А.В. Технология разработки программных продуктов. Практикум: учебное пособие / Г.Н. Федорова, А.В. Рудаков. – М. : .Academia, 2019. – 192 с.

### **Дополнительные источники:**

1. Дунаев, В. Самоучитель JavaScript / В. Дунаев. 2–e изд. – СПб. : Питер, 2019. – 400 с.

2. Кузнецов, М.В. PHP 5. Практика разработки Web-сайтов / М.В. Кузнецов, И.В. Симдянов, С. В. Голышев. – СПб. : БХВ-Петербург, 2019. – 960 с.: ил.

3. Котеров, Д. PHP 5 в подлиннике / Д. Котеров, А. Костарев. – СПб : Символ – Плюс, 2021. – 1120 с., ил.

4. Немцова Т.И., Назарова Ю.В. Компьютерная графика и web–дизайн практикум по информатике: учеб. Пособие/ Под ред. Л.Г. Гагариной – М. : ИД «ФОРУМ»: ИНФРА–М, 2018. – 287с.

5. Рудаков, А.В. Технология разработки программных продуктов: учебник. / А.В. Рудаков. – М. : .Academia, 2018. – 208с.

6. Савельева, Н.В. Основы программирования на PHP: курс лекций./ Н.В. Савельева. – М.: ИНТУИТ.РУ «Интернет–университет информационных технологий», 2019. – 264 с.

### **Интернет ресурсы:**

1. Журнал веб-дизайн – уголок профессионала. [Электронный ресурс] – режим доступа: http://www.webmagazine.biz.

2. Система федеральных образовательных порталов Информационно – коммуникационные технологии в образовании. [Электронный ресурс] – режим доступа: http://www.ict.edu.ru.

3. Методы и средства инженерии программного обеспечения: Учебник. Автор/создатель Лавришева Е.М., Петрухин В.А. Единое окно доступа к образовательным ресурсам.

http://window.edu.ru/catalog/pdf2txt/699/41699/18857

4. http://ru.wikipedia.org

5. http://www.pstut.ru/

6. htpp://www.php.spb.ru

7. http://www.javaportal.ru

8. От модели объектов - к модели классов.Единое окно доступа к образовательным ресурсам. http://real.tepkom.ru/Real\_OM-CM\_A.asp

# **4. КОНТРОЛЬ И ОЦЕНКА РЕЗУЛЬТАТОВ ОСВОЕНИЯ ПРОФЕССИОНАЛЬНОГО МОДУЛЯ (ПО РАЗДЕЛАМ)**

![](_page_29_Picture_332.jpeg)

![](_page_30_Picture_378.jpeg)

![](_page_31_Picture_325.jpeg)

![](_page_32_Picture_371.jpeg)

![](_page_33_Picture_335.jpeg)

![](_page_34_Picture_218.jpeg)